## **3D Export | Print Preprocessing**

Example 1: Solid

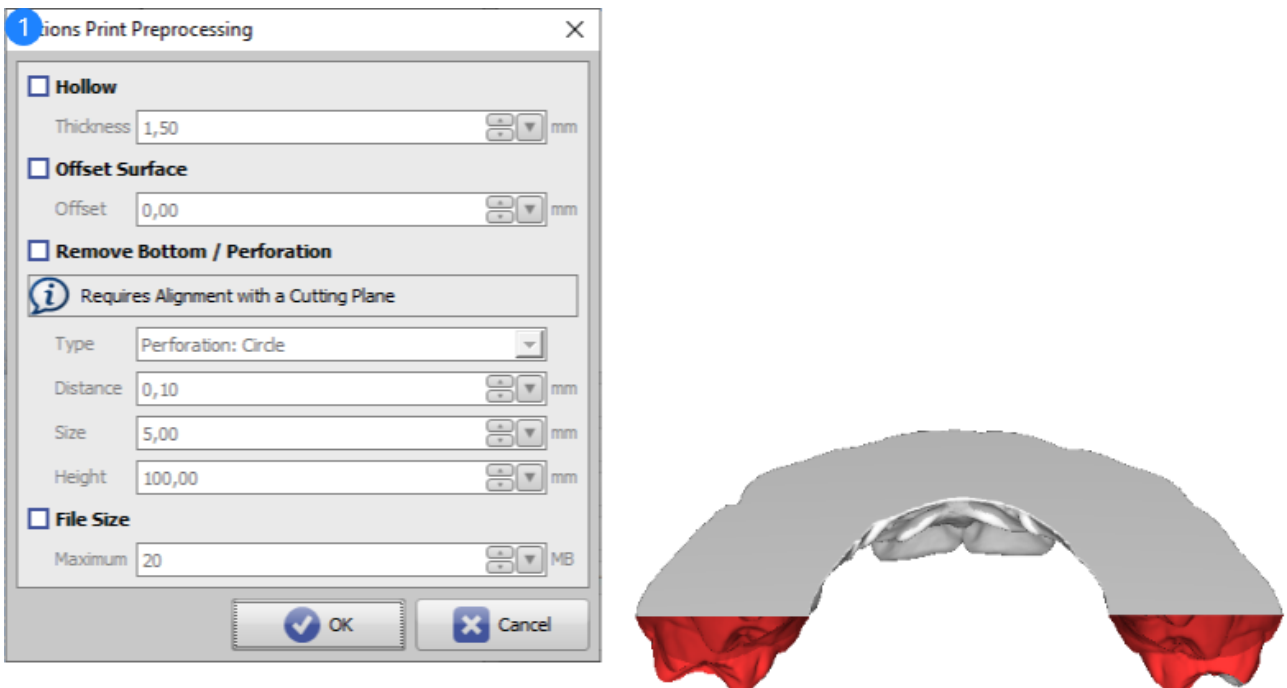

## Print Preprocessing Example 1 86668 **Examples** 3 1

See also: [Options Print Preprocessing](https://onyxwiki.net/doku.php?id=en:ui_print_preprocessing)

From: <https://onyxwiki.net/> - **[OnyxCeph³™ Wiki]**

Permanent link: **[https://onyxwiki.net/doku.php?id=en:3d\\_export\\_ppex\\_31](https://onyxwiki.net/doku.php?id=en:3d_export_ppex_31)**

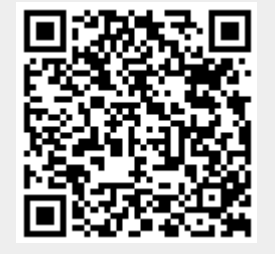

Last update: **2022/10/05 08:27**